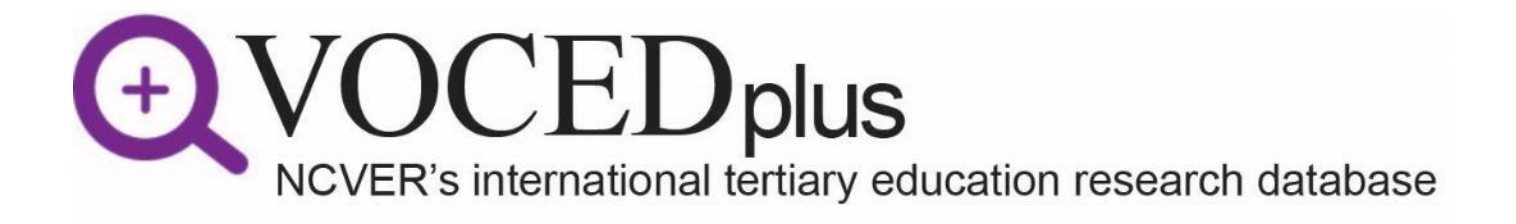

# **USER GUIDE:**

## **Pod Network**

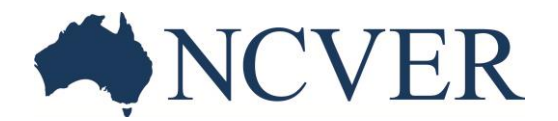

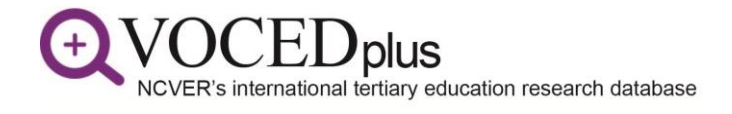

### **About this guide**

The aim of this guide is to provide an overview of the Pod Network. This guide covers:

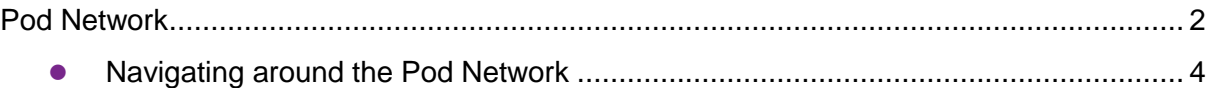

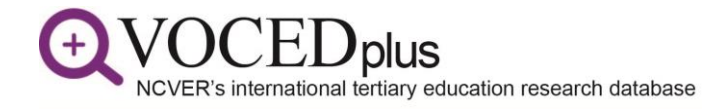

### <span id="page-3-0"></span>**Pod Network**

The [Pod Network](https://www.voced.edu.au/pod-network) was created to enable easier access to VOCEDplus content by clustering information under 13 broad topics (Pods) and 20 sub-topics (Podlets). Each Pod/Podlet page contains a range of research and resources specific to the Pod/Podlet topic.

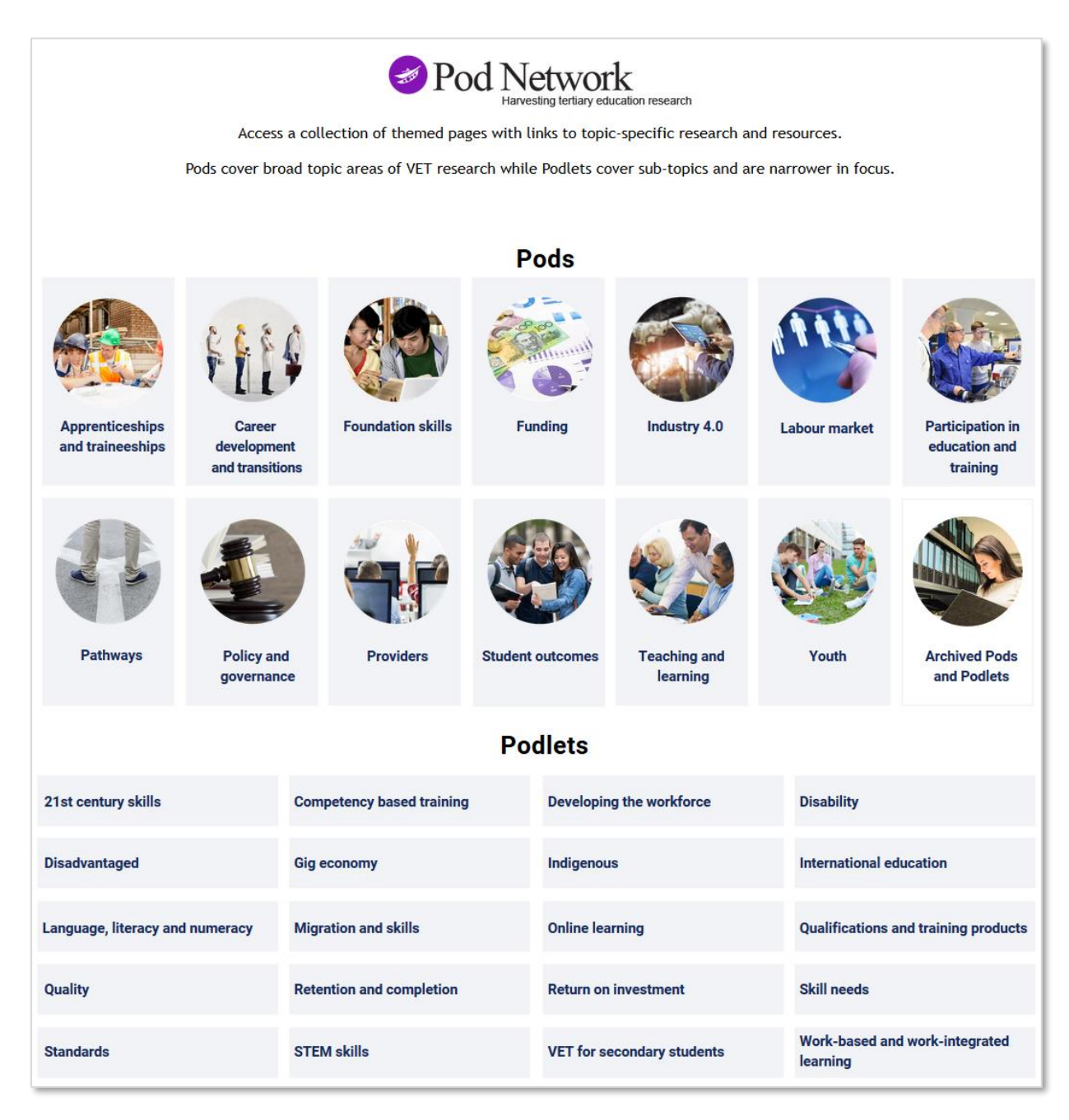

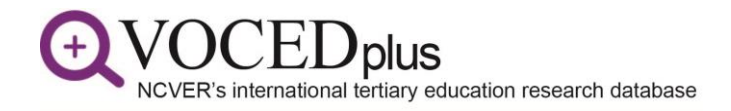

The Pod Network is available at: [https://www.voced.edu.au/pod-network,](https://www.voced.edu.au/pod-network) and can be accessed from the '**Our resources**' section on the home page, and from the **'Resources**' menu heading.

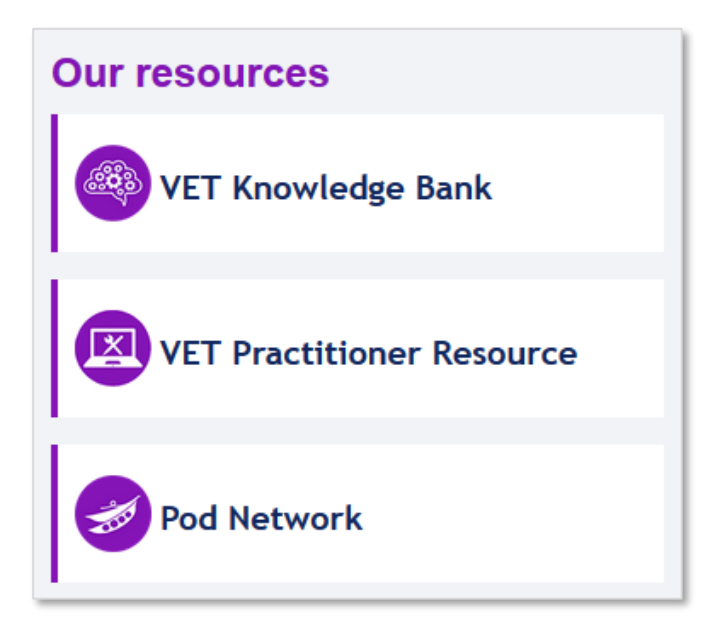

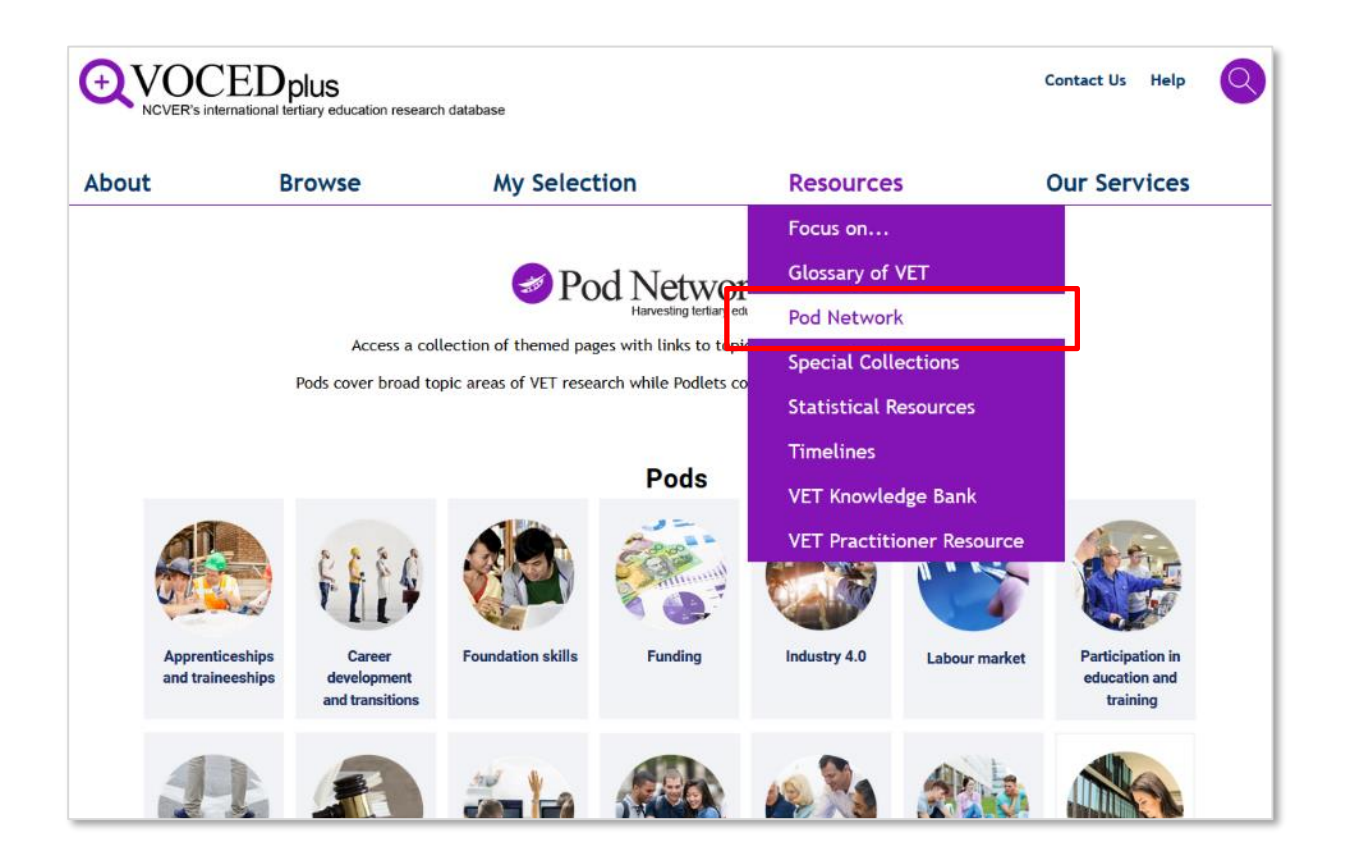

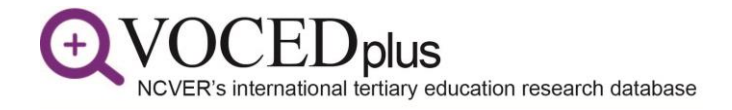

#### <span id="page-5-0"></span>**Navigating around the Pod Network**

The Pod Network logo appears on all the Pod Network pages. Click on the logo to return to the Pod Network homepage.

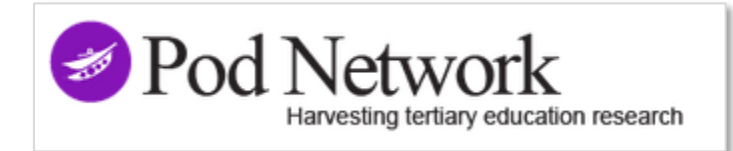

Each **Pod** contains:

- Links to research in VOCEDplus on topics specific to the Pod. These links are automatically updated when new relevant research is added to VOCEDplus
- Links to related NCVER resources
- Links to VOCEDplus resources such as relevant Podlets, VET Knowledge Bank pages, and *Focus on* topics
- A Featured author specialising in the Pod topic
- Links to other relevant resources.

Each **Podlet** contains:

- Links to research in VOCEDplus on topics specific to the Podlet. These links are automatically updated when new relevant research is added to VOCEDplus
- Links to related Pods and Podlets
- Links to other relevant resources.

All Pods and Podlets can be accessed from any Pod or Podlet page.

Pods and Podlets that are no longer part of the current version of the Pod Network can be found on the **[Archived Pods and Podlets](https://www.voced.edu.au/pod-network-archived-pods-and-podlets)** page.